## Não aparece o ícone de "Bolsas" 26/07/2024 23:43:27

## **Imprimir artigo da FAQ**

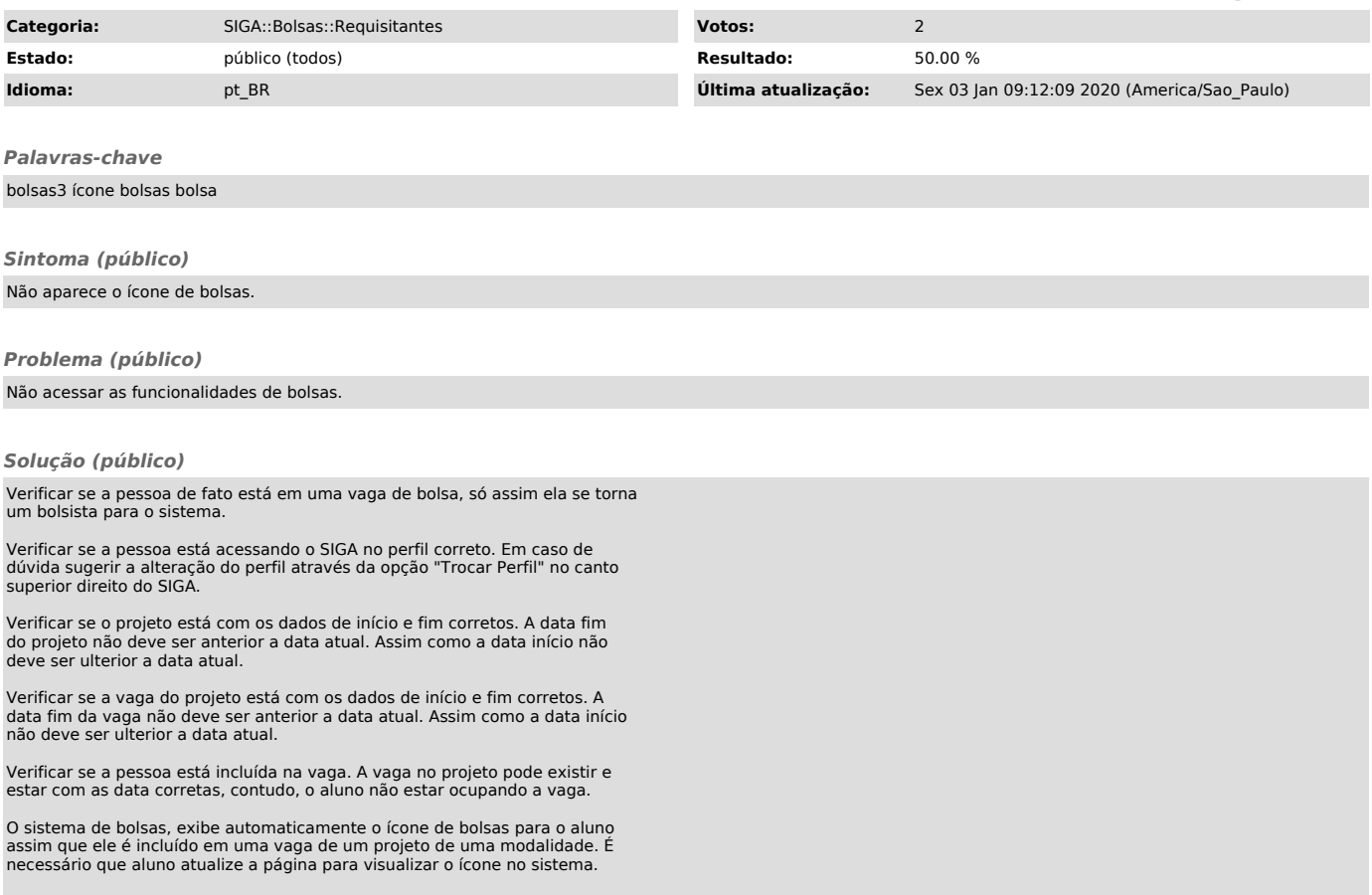